# Package 'NBLDA'

October 12, 2022

<span id="page-0-0"></span>Type Package

Title Negative Binomial Linear Discriminant Analysis

Version 1.0.1

Date 2022-02-21

Description We proposed a package for the classification task which uses Negative Binomial distribution within Linear Discriminant Analysis (NBLDA). It is an extension of the 'PoiClaClu' package to Negative Binomial distribution. The classification algorithms are based on the papers Dong et al. (2016, ISSN: 1471-2105) and Witten, DM (2011, ISSN: 1932- 6157) for NBLDA and PLDA, respectively. Although PLDA is a sparse algorithm and can be used for variable selection, the algorithm proposed by Dong et al. is not sparse. Therefore, it uses all variables in the classifier. Here, we extend Dong et al.'s algorithm to the sparse case by shrinking overdispersion towards 0 (Yu et al., 2013, ISSN: 1367-4803) and offset parameter towards 1 (as proposed by Witten DM, 2011). We support only the classification task with this version.

Imports methods, stats, graphics

Suggests knitr, PoiClaClu, sSeq

Depends ggplot2

License GPL  $(>= 2)$ 

Encoding UTF-8

LazyData true

RoxygenNote 7.1.2

Collate 'FindBestTransform.R' 'all\_classes.R' 'all\_generics.R' 'control.R' 'copiedFromOtherPackages.R' 'generateCountData.R' 'getShrinkedDispersions.R' 'helper\_functions.R' 'normalize\_counts.R' 'package\_and\_supplementary.R' 'plot.nblda.R' 'predict.nblda.R' 'trainNBLDA.R' 'zzz\_methods.R'

NeedsCompilation no

Author Dincer Goksuluk [aut, cre], Gokmen Zararsiz [aut], Selcuk Korkmaz [aut], Ahmet Ergun Karaagaoglu [ths]

Maintainer Dincer Goksuluk <dincergoksuluk@erciyes.edu.tr>

<span id="page-1-0"></span>Repository CRAN

Date/Publication 2022-02-21 19:20:02 UTC

## R topics documented:

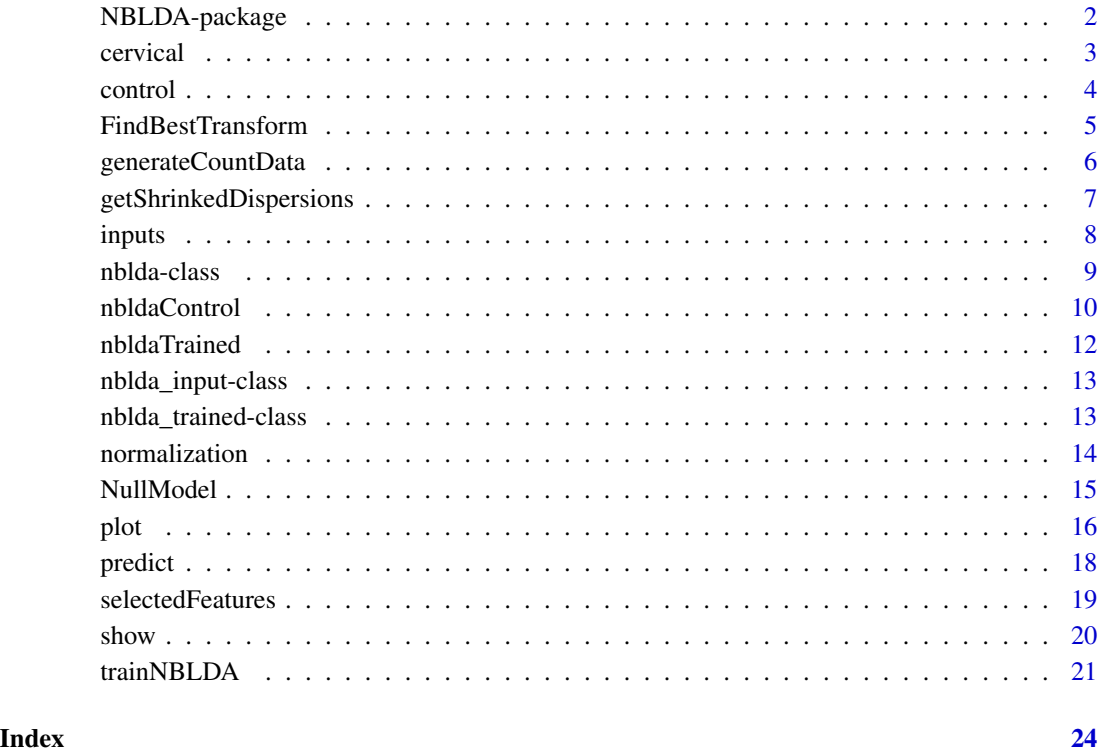

NBLDA-package *Classifying count data using Poisson/Negative Binomial linear discriminant analysis*

#### Description

This package applies linear discriminant analysis using Poisson (PLDA) and Negative Binomial (NBLDA) distributions for the classification of count data, such as gene expression data from RNA-sequencing. PLDA algorithms have been proposed by Witten (2011) through an R package PoiClaClu, which is available at CRAN. Dong et al. (2016) proposed an extension of PLDA to negative Binomial distribution. However, the algorithm is not provided through an R package. Hence, we develop an R package NBLDA to make the proposed algorithm available through CRAN. Detailed information about mathematical backgrounds is available in the references given below.

#### <span id="page-2-0"></span>cervical 3

#### Author(s)

Dincer Goksuluk, Gokmen Zararsiz, Selcuk Korkmaz, A. Ergun Karaagaoglu

### —————– Maintainers:

Dincer Goksuluk (Correspondence), <dincer.goksuluk@hacettepe.edu.tr> Gokmen Zararsiz, <gokmenzararsiz@erciyes.edu.tr>

Selcuk Korkmaz, <selcukorkmaz@hotmail.com>

#### References

Witten, DM (2011). Classification and clustering of sequencing data using a Poisson model. Ann. Appl. Stat. 5(4), 2493–2518. doi:10.1214/11-AOAS493.

Dong, K., Zhao, H., Tong, T., & Wan, X. (2016). NBLDA: negative binomial linear discriminant analysis for RNA-Seq data. BMC Bioinformatics, 17(1), 369. http://doi.org/10.1186/s12859-016- 1208-1

#### See Also

<https://CRAN.R-project.org/package=PoiClaClu>

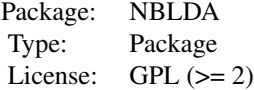

cervical *Cervical cancer data*

#### Description

Cervical cancer data measures the gene expression levels of 714 miRNAs of human samples. There are 29 tumor and 29 non-tumor cervical samples, and these two groups correspond to two separate classes.

#### Format

A data frame with 58 observations and 715 variables (including the class labels).

#### Source

<https://www.ncbi.nlm.nih.gov/pmc/articles/PMC2880020/>

<span id="page-3-0"></span>4 control

#### References

Witten, D., et al. (2010) Ultra-high throughput sequencing-based small RNA discovery and discrete statistical biomarker analysis in a collection of cervical tumours and matched controls. BMC Biology, 8:58

#### Examples

## Not run: data(cervical)

## End(Not run)

<span id="page-3-1"></span>control *Accessors for the 'control' slot.*

#### Description

This slot stores control parameters for training NBLDA model.

#### Usage

```
## S4 method for signature 'nblda'
control(object)
```
## S4 method for signature 'nblda\_trained' control(object)

#### Arguments

object an nblda or nblda\_trained object.

#### See Also

[trainNBLDA](#page-20-1)

```
set.seed(2128)
counts \leq generateCountData(n = 20, p = 10, K = 2, param = 1, sdsignal = 0.5, DE = 0.8,
                             allZero.rm = FALSE, tag.samples = TRUE)
x \leftarrow t(counts$x + 1)
y <- counts$y
xte \leq t(counts$xte + 1)
ctrl <- nbldaControl(folds = 2, repeats = 2)
fit \le trainNBLDA(x = x, y = y, type = "mle", tuneLength = 10,
                  metric = "accuracy", train.control = ctrl)
control(fit)
```
<span id="page-4-0"></span>FindBestTransform *Find the Power Transformation Parameter.*

#### Description

Use this function to find a constant value of alpha to be used for transforming count data. The power transformation parameter alpha, which approximately fits transformed data to the Poisson log-linear model, is selected using a grid search within the interval [0, 1].

#### Usage

```
FindBestTransform(x, grid.length = 50)
```
#### Arguments

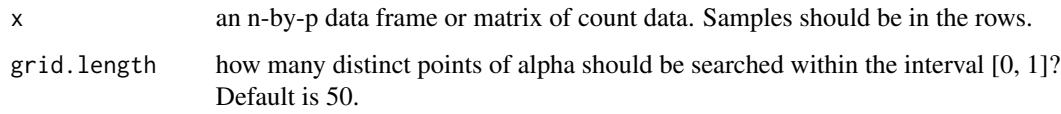

#### Value

the value of alpha to be used within the power transformation.

#### Note

This function is copied from PoiClaClu package and modified to control the total number of grid search.

#### Author(s)

Dincer Goksuluk

#### Examples

```
set.seed(2128)
counts \leq generateCountData(n = 20, p = 10, K = 2, param = 1, sdsignal = 0.5, DE = 0.8,
                            allZero.rm = FALSE, tag.samples = TRUE)
```
x <- counts\$x FindBestTransform(x)

<span id="page-5-0"></span>This function can be used to generate counts, e.g., RNA-Sequencing data, for both the classification and clustering purposes.

#### Usage

```
generateCountData(n, p, K, param, sdsignal = 1, DE = 0.3, allZero.rm = TRUE,
  tag.samples = FALSE)
```
#### Arguments

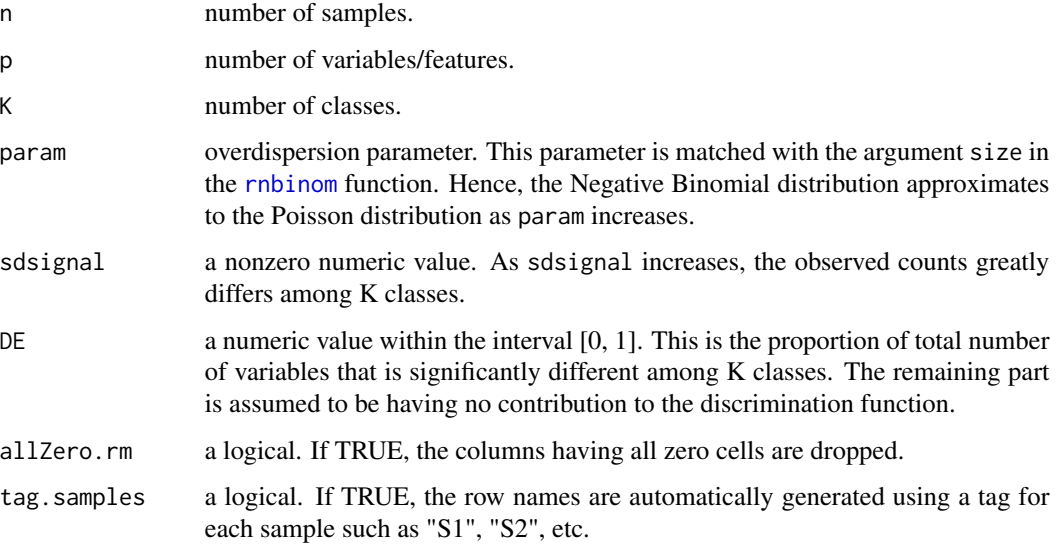

#### Value

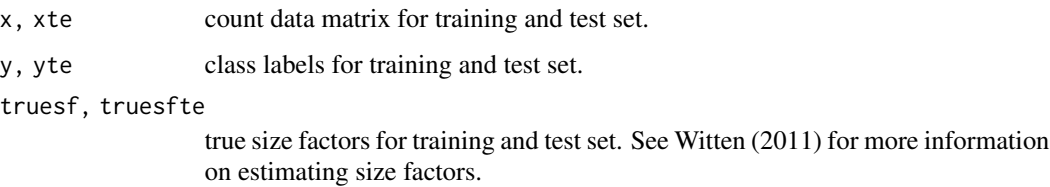

#### Author(s)

Dincer Goksuluk

#### <span id="page-6-0"></span>getShrinkedDispersions 7

#### Examples

```
set.seed(2128)
counts \leq generateCountData(n = 20, p = 10, K = 2, param = 1, sdsignal = 0.5, DE = 0.8,
                            allZero.rm = FALSE, tag.samples = TRUE)
head(counts$x)
```
getShrinkedDispersions

*Estimate Shrinked Overdispersions*

#### Description

Use this function to shrink initial estimates of overdispersions towards a target value.

#### Usage

```
getShrinkedDispersions(obs, shrinkTarget = NULL, delta = NULL)
```
#### Arguments

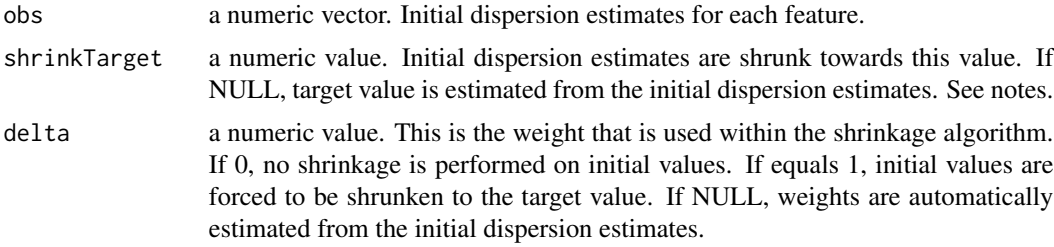

#### Value

a list with the elements of initial and adjusted (shrunken) dispersion estimates, shrinkage target, and weights that are used to shrink towards the target value. See the related paper for detailed information on shrinkage algorithm (Yu et al., 2013).

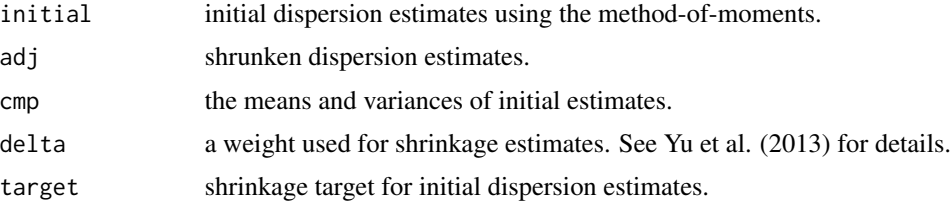

#### Note

This function is modified from the source codes of [getAdjustDisp](#page-0-0) function in the sSeq Bioconductor package.

#### <span id="page-7-0"></span>Author(s)

Dincer Goksuluk

#### References

Yu, D., Huber, W., & Vitek, O. (2013). Shrinkage estimation of dispersion in Negative Binomial models for RNA-seq experiments with small sample size. Bioinformatics, 29(10), 1275-1282.

#### See Also

[getT](#page-0-0), [getAdjustDisp](#page-0-0)

#### Examples

```
set.seed(2128)
initial \le runif(10, 0, 4)
```

```
getShrinkedDispersions(initial, 0) # shrink towards 0.
getShrinkedDispersions(initial, 0, delta = 1) # force to shrink 0.
```
#### inputs *Accessors for the 'input' slot.*

#### Description

This slot stores the input data for trained model.

#### Usage

## S4 method for signature 'nblda' inputs(object)

#### Arguments

object an nblda object.

#### See Also

[trainNBLDA](#page-20-1)

#### <span id="page-8-0"></span>nblda-class 9

#### Examples

```
set.seed(2128)
counts \leq generateCountData(n = 20, p = 10, K = 2, param = 1, sdsignal = 0.5, DE = 0.8,
                             allZero.rm = FALSE, tag.samples = TRUE)
x \leftarrow t(counts$x + 1)
y <- counts$y
xte \leq t(counts$xte + 1)
ctrl <- nbldaControl(folds = 2, repeats = 2)
fit <- trainNBLDA(x = x, y = y, type = "mle", tuneLength = 10,
                  metric = "accuracy", train.control = ctrl)
inputs(fit)
```
<span id="page-8-1"></span>nblda-class nblda *object*

#### Description

This object is the main class for the NBLDA package. It stores inputs, results, and call info for the trained model.

#### Details

Objects can be created by calls of the form new("nblda", ...). This type of object is returned from trainNBLDA function of the NBLDA package. It is then used in predict function for predicting class labels of new samples.

#### Slots

input: an nblda\_input object including the count matrix (or data.frame) and class labels.

result: an nblda\_trained object with elements from the cross-validated and final models.

call: a call expression.

#### Author(s)

Dincer Goksuluk

#### See Also

[nblda\\_trained](#page-12-1), [nblda\\_input](#page-12-2)

<span id="page-9-1"></span><span id="page-9-0"></span>

Define control parameters to be used within [trainNBLDA](#page-20-1) function.

#### Usage

```
nbldaControl(folds = 5, repeats = 2, foldIdx = NULL, rhos = NULL,
 beta = 1, prior = NULL, transform = FALSE, alpha = NULL, truephi = NULL,
  target = 0, phi.epsilon = 0.15, normalize.target = FALSE, delta = NULL,
 multicore = FALSE, ...)
```
#### Arguments

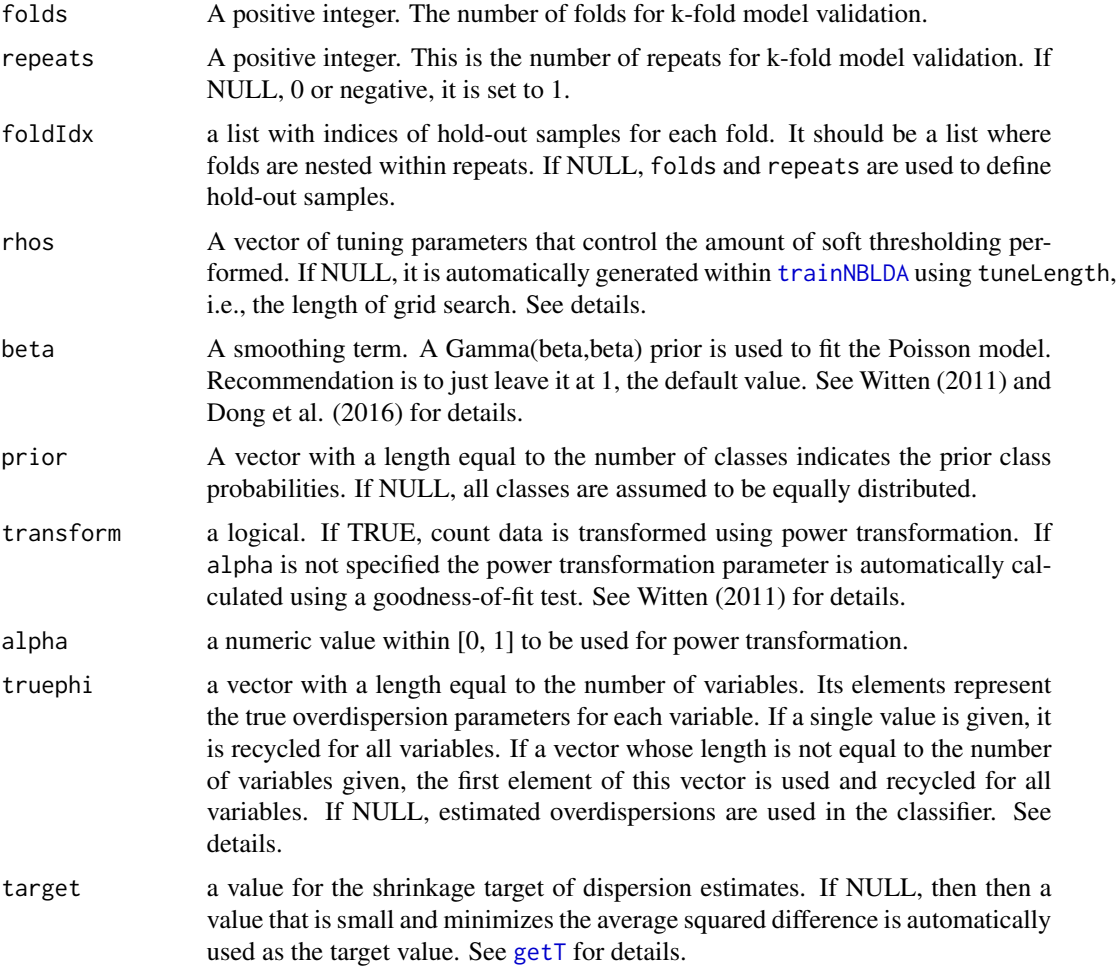

<span id="page-10-0"></span>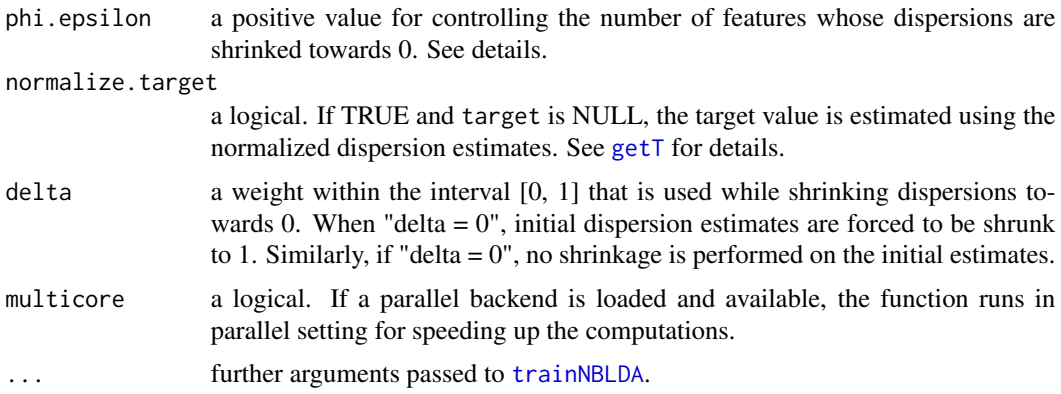

#### Details

rhos is used to control the level of sparsity, i.e., the number of variables (or features) used in the classifier. If a variable has no contribution to the discrimination function, it should be removed from the model. By setting rhos within the interval [0, Inf], it is possible to control the number of variables that are removed from the model. As the upper bound of rhos decreases towards 0, fewer variables are removed. If rhos  $= 0$ , all variables are included in the classifier.

truephi controls how the Poisson model differs from the Negative Binomial model. If overdispersion is zero, the Negative Binomial model converges to the Poisson model. Hence, the results from [trainNBLDA](#page-20-1) are identical to PLDA results from [Classify](#page-0-0) when truephi =  $0$ .

phi.epsilon is a value used to shrink estimated overdispersions towards 0. The Poisson model assumes that there is no overdispersion in the observed counts. However, this is not a valid assumption in highly overdispersed count data. NBLDA performs a shrinkage on estimated overdispersions. Although the amount of shrinkage is dependent on several parameters such as delta, target, and truephi, some of the shrunken overdispersions might be very close to 0. By defining a threshold value for shrunken overdispersions, it is possible to shrink very small overdispersions towards 0. If estimated overdispersion is below  $phi$ . epsilon, it is shrunken to 0. If  $phi$ . epsilon = NULL, threshold value is set to 0. Hence, all the variables with very small overdispersion are included in the NBLDA model.

#### Value

a list with all the control elements.

#### Author(s)

Dincer Goksuluk

#### References

Witten, DM (2011). Classification and clustering of sequencing data using a Poisson model. Ann. Appl. Stat. 5(4), 2493–2518. doi:10.1214/11-AOAS493.

Dong, K., Zhao, H., Tong, T., & Wan, X. (2016). NBLDA: negative binomial linear discriminant analysis for RNA-Seq data. BMC Bioinformatics, 17(1), 369. http://doi.org/10.1186/s12859-016- 1208-1.

<span id="page-11-0"></span>Yu, D., Huber, W., & Vitek, O. (2013). Shrinkage estimation of dispersion in Negative Binomial models for RNA-seq experiments with small sample size. Bioinformatics, 29(10), 1275-1282.

#### See Also

[getT](#page-0-0), [getAdjustDisp](#page-0-0)

#### Examples

nbldaControl() # return default control parameters.

<span id="page-11-1"></span>nbldaTrained *Accessors for the 'crossValidated' slot.*

#### Description

This slot stores the results for cross-validated model, e.g tuning results, optimum model parameters etc.

#### Usage

## S4 method for signature 'nblda' nbldaTrained(object)

## S4 method for signature 'nblda\_trained' nbldaTrained(object)

#### Arguments

object an nblda or nblda\_trained object.

#### See Also

[trainNBLDA](#page-20-1)

```
set.seed(2128)
counts \leq generateCountData(n = 20, p = 10, K = 2, param = 1, sdsignal = 0.5, DE = 0.8,
                             allZero.rm = FALSE, tag.samples = TRUE)
x \leftarrow t(counts$x + 1)
y <- counts$y
xte <- t(counts$xte + 1)
ctrl <- nbldaControl(folds = 2, repeats = 2)
fit <- trainNBLDA(x = x, y = y, type = "mle", tuneLength = 10,
                  metric = "accuracy", train.contrib =<math>ctrl)nbldaTrained(fit)
```
<span id="page-12-2"></span><span id="page-12-0"></span>This object is the subclass for the NBLDA package. It stores input objects, i.e., count data and class labels.

#### Slots

- x: a data.frame or matrix containing the count data input for the NBLDA classifier.
- y: a vector of length equal to the number of rows of x. This is the class label of each subject. Should be either a numeric vector or factor.

#### Author(s)

Dincer Goksuluk

<span id="page-12-1"></span>nblda\_trained-class nblda\_trained *object*

#### Description

This object is the subclass for the NBLDA package. It stores the cross-validated results and the final model.

#### Slots

crossValidated: a list. Returns the results from cross-validation.

finalModel: a list with the elements from the final model that is fitted using optimum model parameters from the cross-validated model.

control: a list with controlling parameters for fitting NBLDA classifier.

#### Author(s)

Dincer Goksuluk

<span id="page-13-0"></span>

This slot stores the name of normalization method. Normalization is defined using type argument in [trainNBLDA](#page-20-1) function.

#### Usage

## S4 method for signature 'nblda' normalization(object)

## S4 method for signature 'nblda\_trained' normalization(object)

#### Arguments

object an nblda or nblda\_trained object.

#### See Also

#### [trainNBLDA](#page-20-1)

```
set.seed(2128)
counts \le generateCountData(n = 20, p = 10, K = 2, param = 1, sdsignal = 0.5, DE = 0.8,
                             allZero.rm = FALSE, tag.samples = TRUE)
x \leftarrow t(counts$x + 1)
y <- counts$y
xte \leq t(counts$xte + 1)
ctrl <- nbldaControl(folds = 2, repeats = 2)
fit \le trainNBLDA(x = x, y = y, type = "mle", tuneLength = 10,
                  metric = "accuracy", train.control = ctrl)
normalization(fit)
```
<span id="page-14-1"></span><span id="page-14-0"></span>

Fit a training set to the NBLDA model and estimate normalized counts. The related model parameters, which are used while normalizing training sets, are also returned to normalize test sets using training set parameters.

#### Usage

```
NullModel(x, type = c("mle", "deseq", "quantile", "none", "tmm"))
```

```
NullModelTest(null.out, xte = NULL)
```
#### Arguments

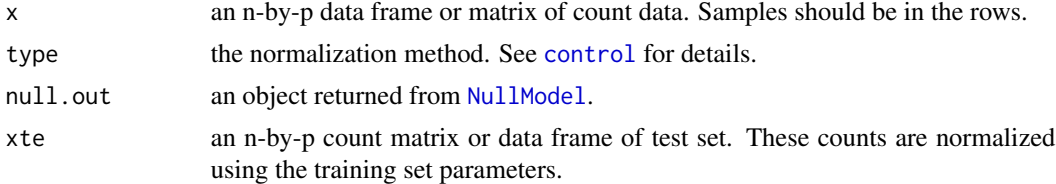

#### Value

a list with the normalized counts and the training set parameters that are used for normalizing the raw counts.

#### Note

These functions are copied from the PoiClaClu package and modified here to make "tmm" and "none" methods available.

#### Author(s)

Dincer Goksuluk

```
set.seed(2128)
counts \leq generateCountData(n = 20, p = 10, K = 2, param = 1, sdsignal = 0.5, DE = 0.8,
                            allZero.rm = FALSE, tag.samples = TRUE)
x <- counts$x
xte <- counts$xte
x.out <- NullModel(x, "mle")
x.out$n ## Normalized counts using "mle" method
```

```
xte.out <- NullModelTest(x.out, xte)
xte.out$n # Normalized counts for test set using train set parameters.
```
plot *Plot Method for the* nblda *and* nblda\_trained *Classes*

#### Description

This function is used to generate model performance plots using [ggplot2](#page-0-0) functions.

#### Usage

```
## S3 method for class 'nblda'
plot(
 x,
 y,
  ...,
  theme = c("nblda", "default"),
 metric = c("accuracy", "error", "sparsity"),
 return = c("plot", "aes"))
## S3 method for class 'nblda_trained'
plot(
 x,
 y,
  ...,
  theme = c("nblda", "default"),
 metric = c("accuracy", "error", "sparsity"),
  return = c("plot", "aes")
\mathcal{L}## S4 method for signature 'nblda'
plot(
 x,
 y,
  ...,
  theme = c("nblda", "default"),
 metric = c("accuracy", "error", "sparsity"),
  return = c("plot", "aes")
\lambda## S4 method for signature 'nblda_trained'
plot(
 x,
 y,
```
<span id="page-15-0"></span>

```
...,
theme = c("nblda", "default"),
metric = c("accuracy", "error", "sparsity"),
return = c("plot", "aes")
```
#### Arguments

 $\lambda$ 

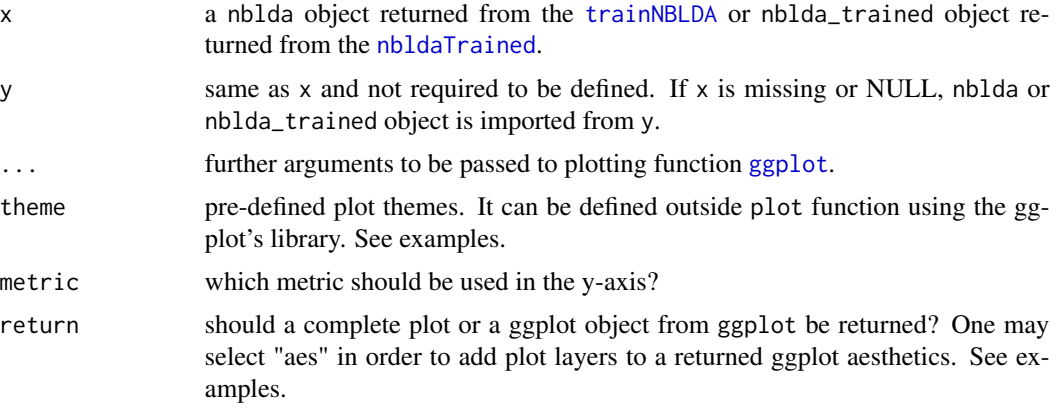

#### Value

A list of class ggplot.

#### Author(s)

Dincer Goksuluk

#### See Also

[ggplot](#page-0-0)

```
set.seed(2128)
counts \leq generateCountData(n = 20, p = 10, K = 2, param = 1, sdsignal = 0.5,
                            DE = 0.8, allZero.rm = FALSE, tag.samples = TRUE)
x \leftarrow t(counts$x + 1)
y <- counts$y
xte <- t(counts$xte + 1)
ctrl <- nbldaControl(folds = 2, repeats = 2)
fit \le trainNBLDA(x = x, y = y, type = "mle", tuneLength = 10,
                  metric = "accuracy", train.control = ctrl)
plot(fit)
# Use pre-defined theme
plot(fit, theme = "nblda")
```
<span id="page-17-0"></span>18 predict the property of the set of the set of the set of the predict of the set of the set of the set of the set of the set of the set of the set of the set of the set of the set of the set of the set of the set of the

```
# Externally defining plot theme
plot(fit, theme = "default") + theme\_dark(base_size = 14)# Return empty ggplot object and add layers.
plot(fit, theme = "nblda", return = "aes") +
  geom_point() + geom_line(linetype = 2)
```
#### predict *Extract predictions from NBLDA model*

#### Description

This function predicts the class labels of a test data for a given model.

#### Usage

```
## S3 method for class 'nblda'
predict(object, test.data, return = c("predictions", "everything"), ...)
## S4 method for signature 'nblda'
predict(object, test.data, return = c("predictions", "everything"), ...)
```
#### Arguments

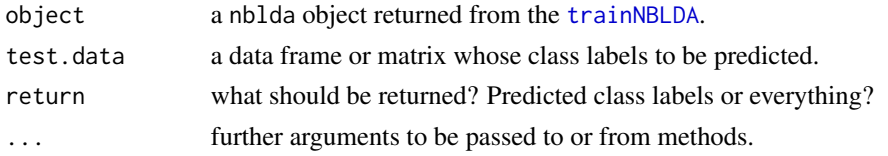

#### Value

It is possible to return only predicted class labels or a list with elements which are used within prediction process. These arguments are as follows:

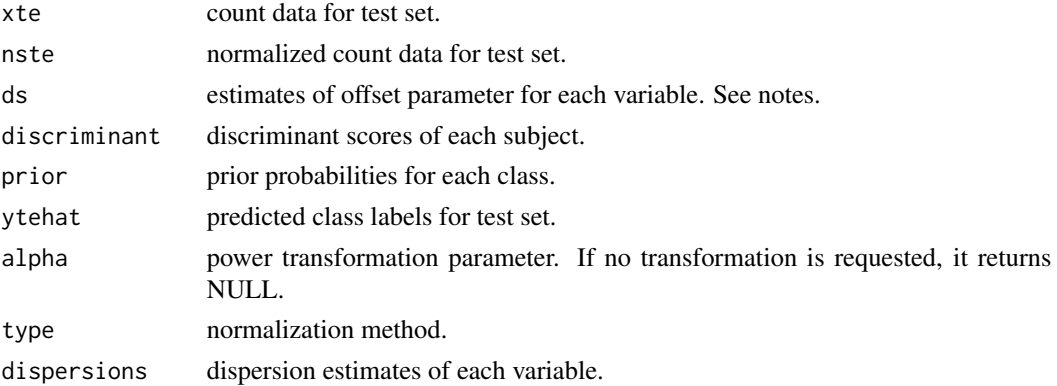

#### <span id="page-18-0"></span>selectedFeatures 19

#### Note

d\_kj is simply used to re-parameterize the Negative Binomial mean as  $s_i^*g_j^*d_k$  where  $s_i$  is the size factor for subject i,  $g_j$  is the total count of variable j and  $d_k$  is the offset parameter for variable j at class k.

#### Author(s)

Dincer Goksuluk

#### Examples

```
set.seed(2128)
counts \le generateCountData(n = 20, p = 10, K = 2, param = 1, sdsignal = 0.5, DE = 0.8,
                             allZero.rm = FALSE, tag.samples = TRUE)
x \leftarrow t(counts$x + 1)
y <- counts$y
xte <- t(counts$xte + 1)
ctrl <- nbldaControl(folds = 2, repeats = 2)
fit \le trainNBLDA(x = x, y = y, type = "mle", tuneLength = 10,
                  metric = "accuracy", train.control = ctrl)
predict(fit, xte)
```
selectedFeatures *Accessors for the 'selectedFeatures' slot.*

#### Description

This slot, if not NULL, stores the selected features/variables for sparse model.

#### Usage

```
## S4 method for signature 'nblda'
selectedFeatures(object)
```
## S4 method for signature 'nblda\_trained' selectedFeatures(object)

#### Arguments

object an nblda or nblda\_trained object.

<span id="page-19-0"></span>20 shows that the state of the state of the state of the state of the state of the state of the state of the state of the state of the state of the state of the state of the state of the state of the state of the state of

#### Value

a list of selected features info including the followings:

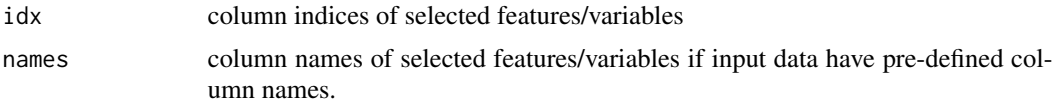

#### Note

If return.selected.features = FALSE within [nbldaControl](#page-9-1) or all features/variables are selected and used in discrimination function, idx and names are returned NULL.

#### See Also

[trainNBLDA](#page-20-1), [nblda](#page-8-1), [nblda\\_trained](#page-12-1)

#### Examples

```
set.seed(2128)
counts \leq generateCountData(n = 20, p = 50, K = 2, param = 1, sdsignal = 0.5, DE = 0.6,
                            allZero.rm = FALSE, tag.samples = TRUE)
x \leq t (counts$x + 1)
y <- counts$y
xte <- t(counts$xte + 1)
ctrl <- nbldaControl(folds = 2, repeats = 2, return.selected.features = TRUE,
                     transform = TRUE, phi.epsilon = 0.10)
fit <- trainNBLDA(x = x, y = y, type = "mle", tuneLength = 10,
                  metric = "accuracy", train.control = ctrl)
selectedFeatures(fit)
```
show *Show Method for the S4 classes in NBLDA Package*

#### Description

Pretty print the objects in S4 classes on R console.

#### Usage

```
## S3 method for class 'nblda'
show(object)
## S4 method for signature 'nblda'
show(object)
```
#### <span id="page-20-0"></span>trainNBLDA 21

## S3 method for class 'nblda\_trained' show(object) ## S4 method for signature 'nblda\_trained' show(object)

## S3 method for class 'nblda\_input' show(object)

## S4 method for signature 'nblda\_input' show(object)

#### Arguments

object an object of class nblda, nblda\_trained and nblda\_input to be printed.

#### Author(s)

Dincer Goksuluk

#### Examples

```
set.seed(2128)
counts \leq generateCountData(n = 20, p = 10, K = 2, param = 1, sdsignal = 0.5, DE = 0.8,
                             allZero.rm = FALSE, tag.samples = TRUE)
x \leftarrow t(counts$x + 1)
y <- counts$y
xte <- t(counts$xte + 1)
ctrl <- nbldaControl(folds = 2, repeats = 2)
fit \le trainNBLDA(x = x, y = y, type = "mle", tuneLength = 10,
                  metric = "accuracy", train.control = ctrl)
show(fit)
show(inputs(fit))
show(nbldaTrained(fit))
```
<span id="page-20-1"></span>trainNBLDA *Train Model over Different Tuning Parameters*

#### Description

This function fits the Negative Binomial classifier using various model parameters and finds the best model parameter using the resampling based performance measures.

#### Usage

```
trainNBLDA(x, y, type = c("mle", "deseq", "quantile", "tmm"),
 tuneLength = 10, metric = c("accuracy", "error"), train.contrib = nbldaControl(), ...)
```
#### <span id="page-21-0"></span>**Arguments**

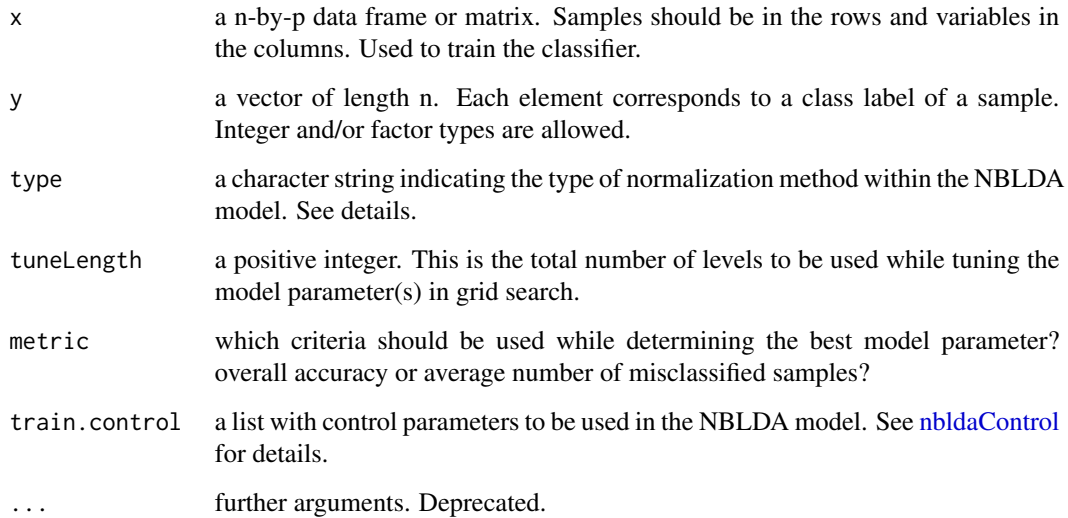

#### Details

NBLDA is proposed to classify count data from any field, e.g., economics, social sciences, genomics, etc. In RNA-Seq studies, for example, normalization is used to adjust between-sample differences for downstream analysis. type is used to define normalization method. Available options are "mle", "deseq", "quantile", and "tmm". Since "deseq", "quantile", and "tmm" methods are originally proposed as robust methods to be used in RNA-Sequencing studies, one should carefully define normalization types. In greater detail, "deseq" estimates the size factors by dividing each sample by the geometric means of the transcript counts (Anders and Huber, 2010). "tmm" trims the lower and upper side of the data by log-fold changes to minimize the log-fold changes between the samples and by absolute intensity (Robinson and Oshlack, 2010). "quantile" is quantile normalization approach of Bullard et al. (2010). "mle" (less robust) divides total counts of each sample to the total counts (Witten, 2010). See related papers for mathematical backgrounds.

#### Value

an nblda object with following slots:

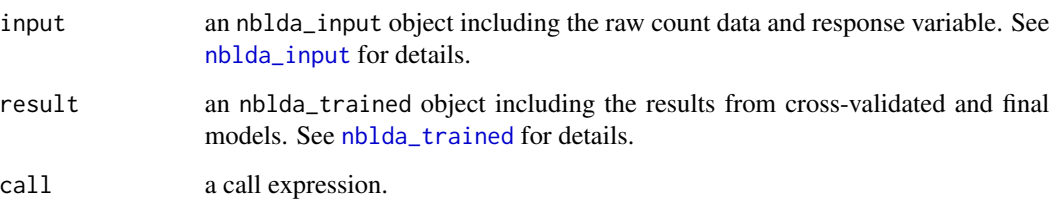

#### Author(s)

Dincer Goksuluk

#### trainNBLDA 23

#### References

Witten, DM (2011). Classification and clustering of sequencing data using a Poisson model. Ann. Appl. Stat. 5(4), 2493–2518. doi:10.1214/11-AOAS493.

Dong, K., Zhao, H., Tong, T., & Wan, X. (2016). NBLDA: negative binomial linear discriminant analysis for RNA-Seq data. BMC Bioinformatics, 17(1), 369. http://doi.org/10.1186/s12859-016- 1208-1.

Anders S. Huber W. (2010). Differential expression analysis for sequence count data. Genome Biology, 11:R106

Witten D. et al. (2010) Ultra-high throughput sequencing-based small RNA discovery and discrete statistical biomarker analysis in a collection of cervical tumours and matched controls. BMC Biology, 8:58

Robinson MD, Oshlack A (2010). A scaling normalization method for differential expression analysis of RNA-Seq data. Genome Biology, 11:R25, doi:10.1186/gb-2010-11-3-r25

```
set.seed(2128)
counts \leq generateCountData(n = 20, p = 10, K = 2, param = 1, sdsignal = 0.5, DE = 0.8,
                            allZero.rm = FALSE, tag.samples = TRUE)
x \leq t (counts$x + 1)
y <- counts$y
xte <- t(counts$xte + 1)
ctrl <- nbldaControl(folds = 2, repeats = 2)
fit \le trainNBLDA(x = x, y = y, type = "mle", tuneLength = 10,
                  metric = "accuracy", train.control = ctrl)
fit
nbldaTrained(fit) # Cross-validated model summary.
```
# <span id="page-23-0"></span>Index

∗ cervical cervical, [3](#page-2-0) ∗ data cervical, [3](#page-2-0) ∗ package NBLDA-package, [2](#page-1-0) cervical, [3](#page-2-0) Classify, *[11](#page-10-0)* control, [4,](#page-3-0) *[15](#page-14-0)* control,nblda-method *(*control*)*, [4](#page-3-0) control,nblda\_trained-method *(*control*)*, [4](#page-3-0) FindBestTransform, [5](#page-4-0) generateCountData, [6](#page-5-0) getAdjustDisp, *[7,](#page-6-0) [8](#page-7-0)*, *[12](#page-11-0)* getShrinkedDispersions, [7](#page-6-0) getT, *[8](#page-7-0)*, *[10](#page-9-0)[–12](#page-11-0)* ggplot, *[17](#page-16-0)* ggplot2, *[16](#page-15-0)* inputs, [8](#page-7-0) inputs,nblda-method *(*inputs*)*, [8](#page-7-0) nblda, *[20](#page-19-0)* nblda-class, [9](#page-8-0) NBLDA-package, [2](#page-1-0) nblda\_input, *[9](#page-8-0)*, *[22](#page-21-0)* nblda\_input-class, [13](#page-12-0) nblda\_trained, *[9](#page-8-0)*, *[20](#page-19-0)*, *[22](#page-21-0)* nblda\_trained-class, [13](#page-12-0) nbldaControl, [10,](#page-9-0) *[20](#page-19-0)*, *[22](#page-21-0)* nbldaTrained, [12,](#page-11-0) *[17](#page-16-0)* nbldaTrained,nblda-method *(*nbldaTrained*)*, [12](#page-11-0) nbldaTrained,nblda\_trained-method *(*nbldaTrained*)*, [12](#page-11-0) normalization, [14](#page-13-0)

normalization,nblda-method *(*normalization*)*, [14](#page-13-0) normalization,nblda\_trained-method *(*normalization*)*, [14](#page-13-0) NullModel, *[15](#page-14-0)*, [15](#page-14-0) NullModelTest *(*NullModel*)*, [15](#page-14-0)

plot, [16](#page-15-0) plot,nblda-method *(*plot*)*, [16](#page-15-0) plot,nblda\_trained-method *(*plot*)*, [16](#page-15-0) plot.nblda *(*plot*)*, [16](#page-15-0) plot.nblda\_trained *(*plot*)*, [16](#page-15-0) predict, [18](#page-17-0) predict,nblda-method *(*predict*)*, [18](#page-17-0) predict.nblda *(*predict*)*, [18](#page-17-0)

rnbinom, *[6](#page-5-0)*

```
selectedFeatures, 19
selectedFeatures,nblda-method
        (selectedFeatures), 19
selectedFeatures,nblda_trained-method
        (selectedFeatures), 19
show, 20
show,nblda-method (show), 20
show,nblda_input-method (show), 20
show,nblda_trained-method (show), 20
show.nblda (show), 20
show.nblda_input (show), 20
show.nblda_trained (show), 20
```
trainNBLDA, *[4](#page-3-0)*, *[8](#page-7-0)*, *[10](#page-9-0)[–12](#page-11-0)*, *[14](#page-13-0)*, *[17,](#page-16-0) [18](#page-17-0)*, *[20](#page-19-0)*, [21](#page-20-0)